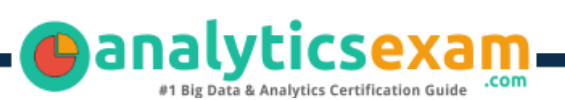

# SAS A00-408

### SAS VIYA NATURAL LANGUAGE PROCESSING AND COMPUTER VISION CERTIFICATION QUESTIONS & ANSWERS

**Get Instant Access to Vital Exam Acing Materials | Study Guide | Sample Questions | Practice Test**

### **A00-408**

**SAS Certified Specialist - [Natural Language Processing and Computer Vision Using SAS Viya](https://www.sas.com/en_us/certification/credentials/advanced-analytics/natural-language-computer-vision-specialist.html)**

**60 Questions Exam – 70% Cut Score – Duration of 110 minutes**

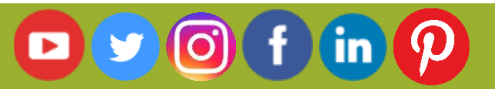

### **Table of Contents**

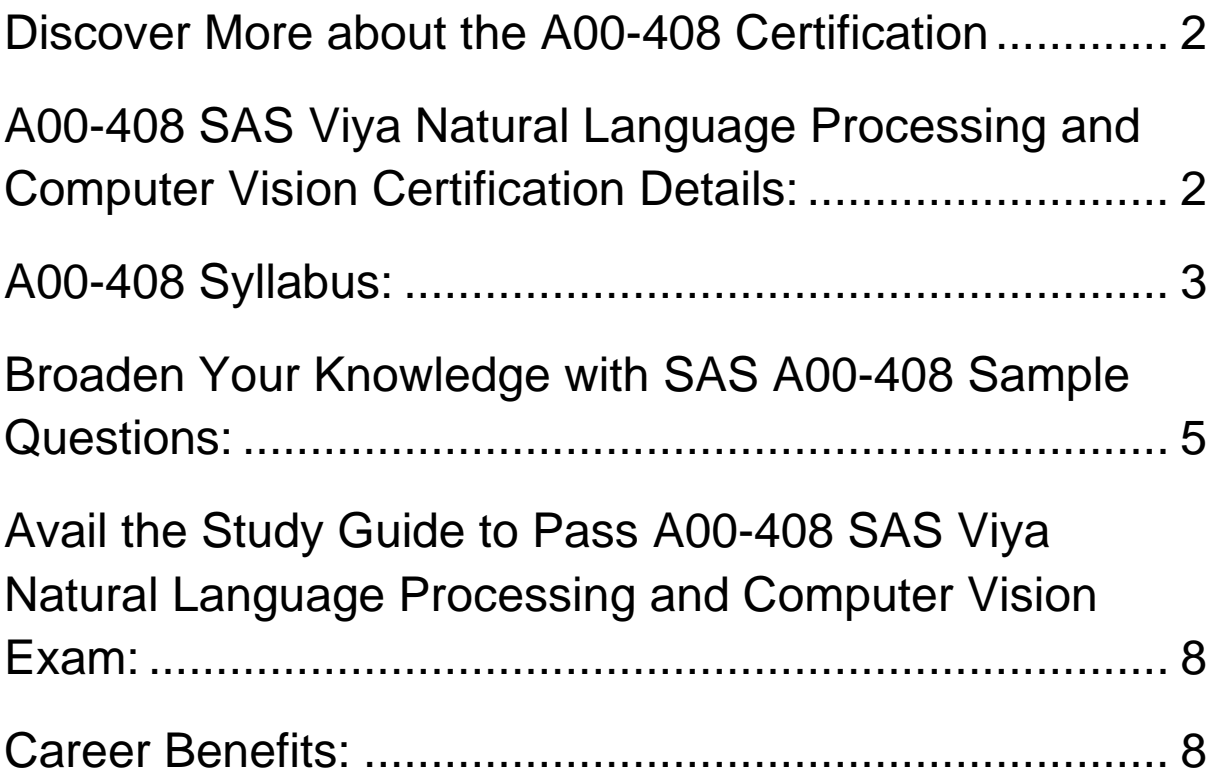

### <span id="page-2-0"></span>Discover More about the A00-408 Certification

Are you interested in passing the SAS A00-408 exam? First discover, who benefits from the A00-408 certification. The A00-408 is suitable for a candidate if he wants to learn about Advanced Analytics. Passing the A00-408 exam earns you the SAS Certified Specialist - Natural Language Processing and Computer Vision Using SAS Viya title.

While preparing for the A00-408 exam, many candidates struggle to get the necessary materials. But do not worry; your struggling days are over. The A00- 408 PDF contains some of the most valuable preparation tips and the details and instant access to useful **A00-408 [study materials just at one click.](https://www.analyticsexam.com/sample-questions/sas-viya-natural-language-processing-and-computer-vision-a00-408-certification-exam)**

## <span id="page-2-1"></span>A00-408 SAS Viya Natural Language Processing and Computer Vision Certification Details:

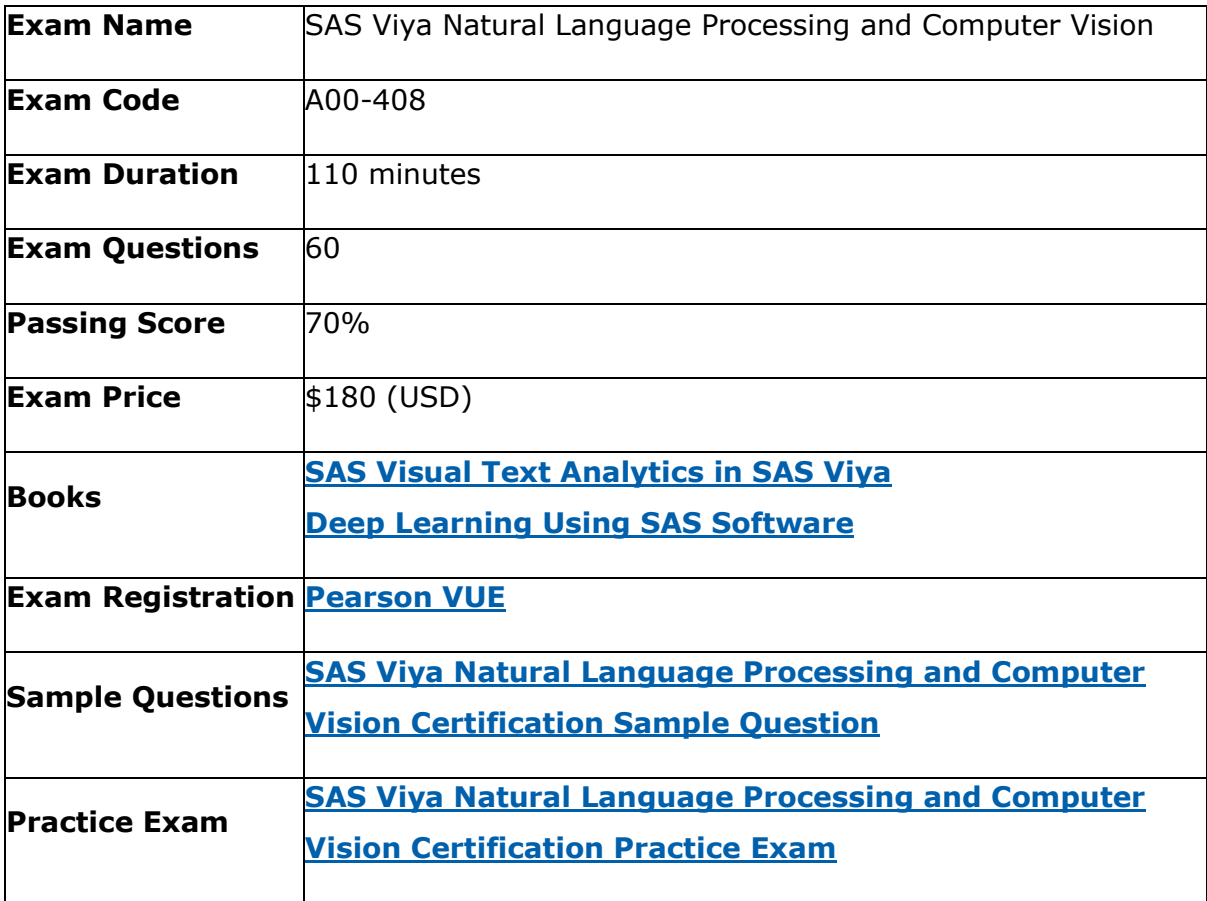

### <span id="page-3-0"></span>A00-408 Syllabus:

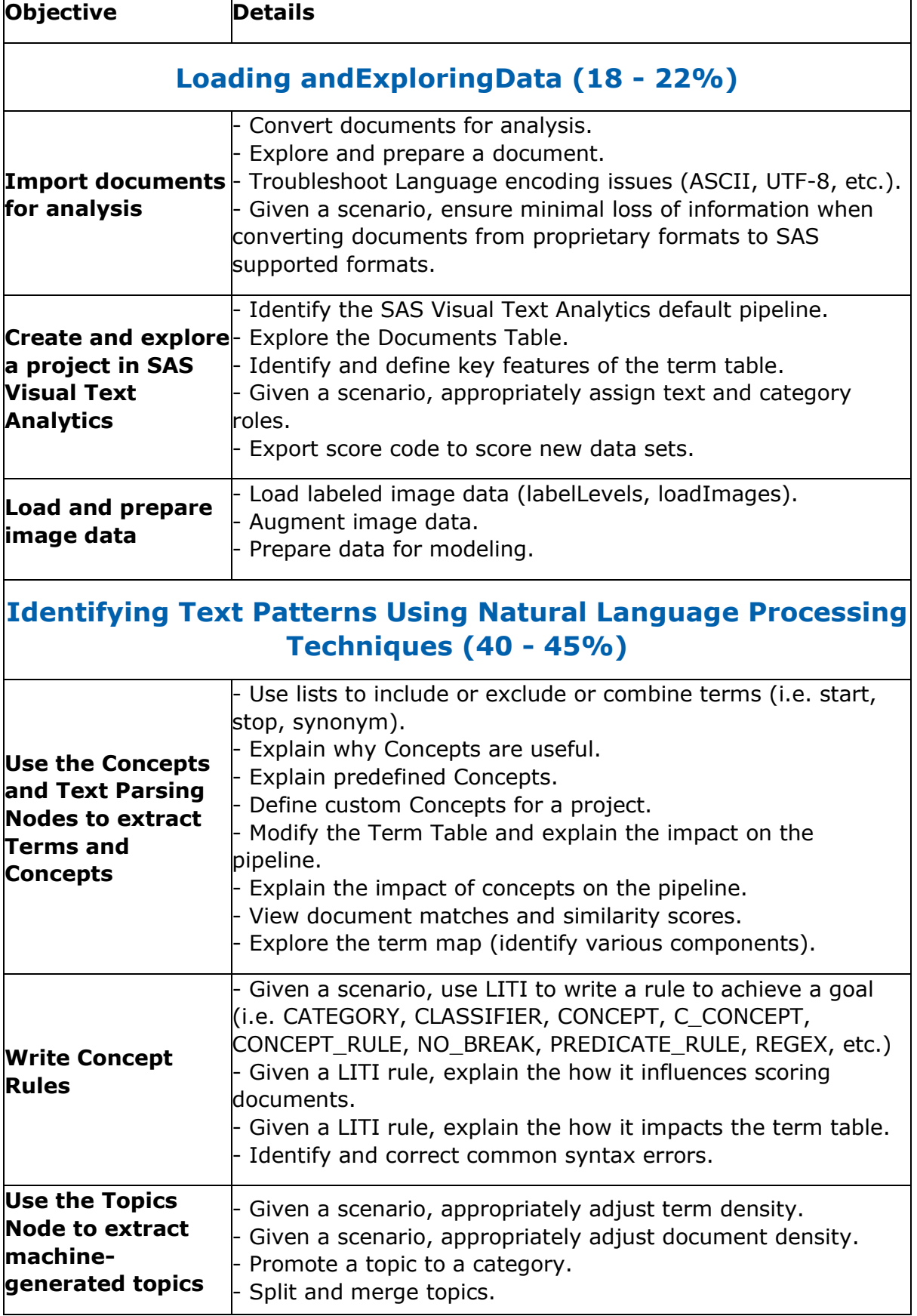

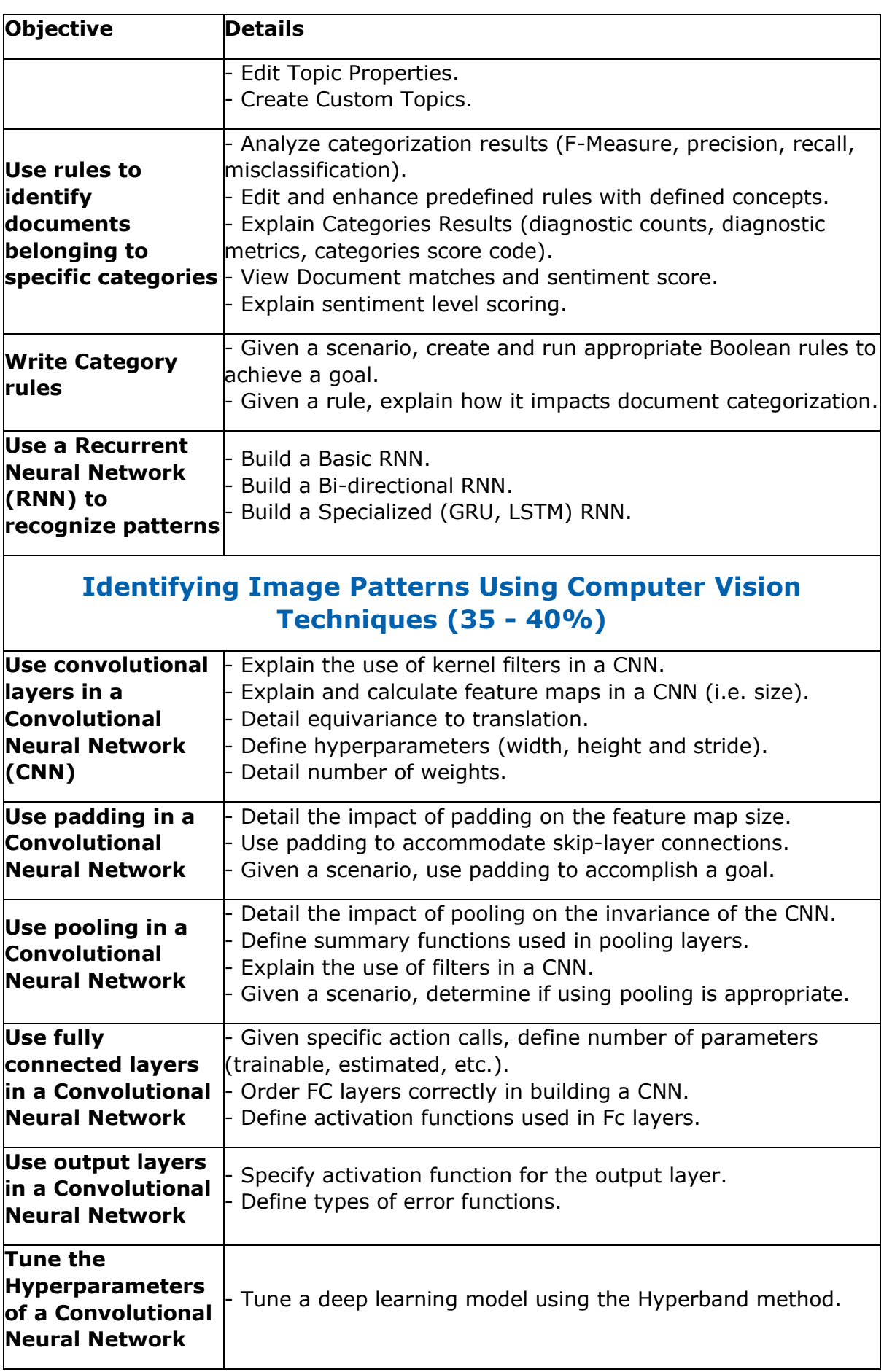

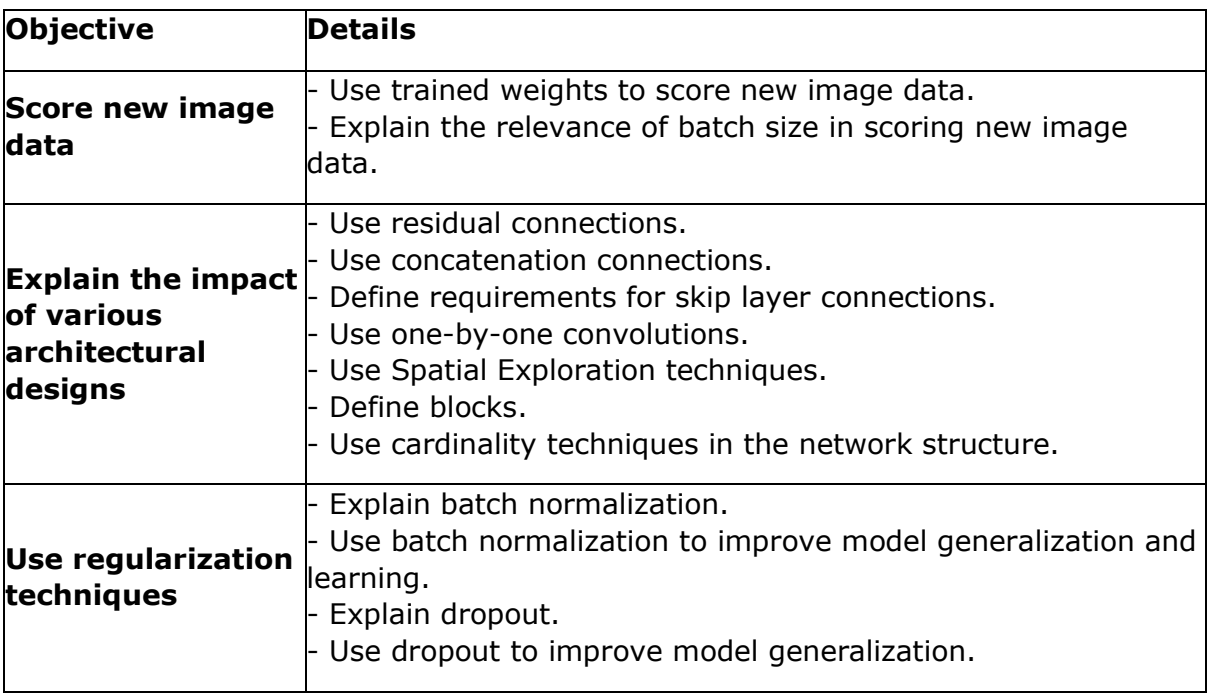

## <span id="page-5-0"></span>Broaden Your Knowledge with SAS A00-408 Sample Questions:

#### **Question: 1**

Which statement regarding convolutional layers best explains why these models help classify images in a variety of orientations?

- a) The filters have a width and a height.
- b) They are equivariant to translation.
- c) A network can have multiple convolutional layers.
- d) They capture edges.

#### **Answer: b**

#### **Question: 2**

When scoring new images with a neural network using dlScore, which statement is TRUE about the weights?

- a) The weights change due to backpropagation.
- b) The weights do not change.
- c) The weights change due to covariate shift of the distribution of new images.
- d) The weights change only when there is a new image that is significantly different from the training images.

#### **Answer: b**

#### **Question: 3**

Which statement is FALSE when you use diTune to tune the hyperparameters of CNN?

- a) It tunes model architecture
- b) It tunes miniBatchSize.
- c) It tunes learning rate.
- d) It tunes momentum rate.

#### **Question: 4**

Which statement is true regarding a SAS Visual Text Analytics project?

- a) There are only three roles the user can assign for variables: Text, Category, and none.
- b) A variable with a role of Category is required to define a project.
- c) Text and Category variables are the only variable types that can be used as Display variables.
- d) There is only a single Visual Text Analytics pipeline available to users.

#### **Answer: a**

**Answer: a**

#### **Question: 5**

Which statement is FALSE regarding the loadImages action?

- a) All images are represented in a single table after loading.
- b) Images can be 3-dimensional.
- c) Images from multiple sources can be loaded in a single call.
- d) Encoded images must be decoded prior to loading.

**Answer: d**

#### **Question: 6**

A documents data set has a document ID, a text variable, and 3 category variables. There is a total of 13 topics. A unique ID (uniqueid ) has been added to the output data set.

How many columns are in the output data set obtained from the results window of the Topics node?

- a) 29
- b) 19
- c) 32
- d) 16

**Answer: c**

#### **Question: 7**

What matches the rule: (ORDDIST 7, "not", "bad", "road")?

- a) The road was bad last week but should not be closed now.
- b) The reason was not that the hotel was on a bad road since it was accessible.
- c) It was actually not too bad last week but the road may be closed now.
- d) The road should not be too bad since it was open yesterday.

#### **Answer: c**

#### **Question: 8**

What is a reason for using a small training dataset for an image classification task?

- a) Small datasets do not have to be partitioned.
- b) Classification networks work well with small datasets.
- c) To prevent overfitting.
- d) To ensure the network is capable of learning.

**Answer: d**

#### **Question: 9**

The output CAS table generated by running the loadImages action contains the binary images in which of the following columns?

- a)  $\_path$
- b)  $\lnot$ pg
- c) \_binary\_
- d) image

**Answer: d**

#### **Question: 10**

The output for a particular neuron in the hidden layer is -0.001. What activation function is used in this hidden layer?

- a) RelU
- b) TanH
- c) Sigmoid
- d) Softmax

**Answer: b**

## <span id="page-8-0"></span>Avail the Study Guide to Pass A00-408 SAS Viya Natural Language Processing and Computer Vision Exam:

- Find out about the A00-408 syllabus topics. Visiting the official site offers an idea about the exam structure and other important study resources. Going through the syllabus topics help to plan the exam in an organized manner.
- Once you are done exploring the **A00-408 [syllabus](https://www.analyticsexam.com/sas-a00-408-certification-exam-syllabus)**, it is time to plan for studying and covering the syllabus topics from the core. Chalk out the best plan for yourself to cover each part of the syllabus in a hassle-free manner.
- A study schedule helps you to stay calm throughout your exam preparation. It should contain your materials and thoughts like study hours, number of topics for daily studying mentioned on it. The best bet to clear the exam is to follow your schedule rigorously.
- The candidate should not miss out on the scope to learn from the A00-408 training. Joining the SAS provided training for A00-408 exam helps a candidate to strengthen his practical knowledge base from the certification.
- Learning about the probable questions and gaining knowledge regarding the exam structure helps a lot. Go through the **[A00-408](https://www.analyticsexam.com/sample-questions/sas-viya-natural-language-processing-and-computer-vision-a00-408-certification-exam) sample [questions](https://www.analyticsexam.com/sample-questions/sas-viya-natural-language-processing-and-computer-vision-a00-408-certification-exam)** and boost your knowledge
- Make yourself a pro through online practicing the syllabus topics. A00- 408 practice tests would guide you on your strengths and weaknesses regarding the syllabus topics. Through rigorous practicing, you can improve the weaker sections too. Learn well about time management during exam and become confident gradually with practice tests.

## <span id="page-8-1"></span>Career Benefits:

Passing the A00-408 exam, helps a candidate to prosper highly in his career. Having the certification on the resume adds to the candidate's benefit and helps to get the best opportunities.

### **Here Is the Trusted Practice Test for the A00-408 Certification**

VMExam.Com is here with all the necessary details regarding the A00-408 exam. We provide authentic practice tests for the A00-408 exam. What do you gain from these practice tests? You get to experience the real exam-like questions made by industry experts and get a scope to improve your performance in the actual exam. Rely on VMExam.Com for rigorous, unlimited two-month attempts on the **[A00-](https://www.analyticsexam.com/sas-certification/a00-408-sas-viya-natural-language-processing-and-computer-vision) 408 [practice tests](https://www.analyticsexam.com/sas-certification/a00-408-sas-viya-natural-language-processing-and-computer-vision)**, and gradually build your confidence. Rigorous practice made many aspirants successful and made their journey easy towards grabbing the SAS Certified Specialist - Natural Language Processing and Computer Vision Using SAS Viya.

### **Start Online Practice of A00-408 Exam by Visiting URL**

**[https://www.analyticsexam.com/sas-certification/a00-408-sas-viya](https://www.analyticsexam.com/sas-certification/a00-408-sas-viya-natural-language-processing-and-computer-vision)[natural-language-processing-and-computer-vision](https://www.analyticsexam.com/sas-certification/a00-408-sas-viya-natural-language-processing-and-computer-vision)**